**УДК 004.725 DOI: 10.25559/SITITO.16.202004.951-960** Оригинальная статья

# **Опыт дистанционного проведения практических занятий по построению сегмента сети Интернет**

## **Д. Е. Гурьев**

ФГБОУ ВО «Московский государственный университет имени М. В. Ломоносова», г. Москва, Российская Федерация 119991, Российская Федерация, г. Москва, ГСП-1, Ленинские горы, д. 1

gouriev@oit.cmc.msu.ru

## **Аннотация**

Эпидемиологическая обстановка осени 2020 года требовала проведения большинства занятий высшей школы в дистанционном режиме, онлайн. Данная статья посвящена выведению в онлайн практических занятий по компьютерным сетям, более конкретно – по построению сегмента сети Интернет. Указанные занятия проводились в течение ряда лет на ВМК МГУ имени М.В. Ломоносова в обычном, очном режиме. Сценарий занятий включает настройку статической маршрутизации, серверов службы имен (DNS) и межсетевого экрана. Практические занятия проводились с использованием ОС FreeBSD, запускаемой в виртуальных машинах на рабочих станциях учебного класса. Особенностью решенной задачи является воссоздание в дистанционном, распределенном режиме физической учебной сети, требующейся для выполнения практических занятий. В статье кратко рассматривается сценарий практических занятий, с акцентом на особенности, способствующие и, наоборот, затрудняющие проведение занятий онлайн, описывается технология создания распределенной учебной сети, обсуждаются средства взаимодействия учащихся с преподавателем в ходе занятий, приведены выводы из опыта дистанционного проведения практических занятий. Для построения распределенной учебной сети используется сочетание технологий виртуальных частных сетей (VPN) и «бриджинга», то есть программной коммутации пакетов средствами операционной системы. Для взаимодействия учащихся и преподавателя используется платформа онлайн-конференций Zoom; кратко обсуждаются возможные альтернативы. Основной вывод по результатам занятий заключается в том, что практические занятия онлайн по данному сценарию требуют в 1,5 раза больше времени, чем аналогичные очные занятия. Дополнительный вывод: для контроля выполнения учащимися этапов задания следует больше применять анализ сетевого трафика, вместо проведения тестов и инспекции конфигураций на рабочих станциях учащихся. Результаты работы могут быть применены в случае повторных ухудшений эпидемиологической обстановки, а также для проведения практических занятий в учебных заведениях и на курсах дистанционного образования.

**Ключевые слова:** дистанционное обучение, интернет, маршрутизация, DNS, межсетевой экран, файервол, фильтр пакетов, виртуальная частная сеть, VPN, виртуальная машина, операционная система, FreeBSD, ipfw.

*Автор заявляет об отсутствии конфликта интересов.*

**Для цитирования:** Гурьев, Д. Е. Опыт дистанционного проведения практических занятий по построению сегмента сети Интернет / Д. Е. Гурьев. – DOI 10.25559/SITITO.16.202004.951-960 // Современные информационные технологии и ИТ-образование. – 2020. – Т. 16, № 4. – С. 951-960.

© Гурьев Д. Е., 2020

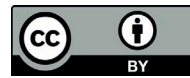

Контент доступен под лицензией Creative Commons Attribution 4.0 License. The content is available under Creative Commons Attribution 4.0 License.

Vol. 16, No. 4. 2020 ISSN 2411-1473 sitito.cs.msu.ru

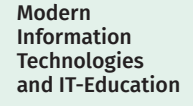

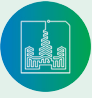

### Original article

# **The Experience of Distant Execution of Practical Training on Construction of Internet Network Segment**

### **D. E. Gouriev**

Lomonosov Moscow State University, Moscow, Russian Federation 1 Leninskie gory, Moscow 119991, GSP-1, Russian Federation gouriev@oit.cmc.msu.ru

## **Abstract**

Epidemiological conditions in autumn 2020 required that the most of courses and training in High school have to be executed in distant mode, online. This paper is devoted to moving online the practical training on computer network management, more concretely – on building of the segment of the Internet. This training was executed for several years in the CS department of the Lomonosov State University in the traditional way in the classroom. The scenario of the training includes configuring static routing, name service (DNS) and the firewall. The training was executed using the FreeBSD OS running in the virtual machines on the classroom workstations. The specialty of the solved problem is the reconstruction of the physical training network in the distant, distributed mode. The paper contains the brief description of the training scenario, with the focus on features with help or, in opposite, complicates the online execution, the description of the technology to reconstruct the training network, the discussion on tools for communication between trainer and trainees, the conclusions from the first experience of the distant training. The union of virtual private network technologies and "bridging" technologies (i.e., packet commutation by means of the OS software) was used to build the distributed training network. The Zoom online conferencing system was used for communications between trainer and trainees; alternatives are discussed shortly. The main conclusion from the experience of the online training is that online training with described scenario requires in 1,5 times more time than similar training in the classroom. Additional conclusion: to detect whether the trainee has completed a training step, an analysis of network traffic should be used as wide as possible instead of tests and inspection of configurations in trainee's workstations. The results of the work can be used in case of repeated tightening of epidemiological conditions as well as in faculties and courses of distant education.

**Keywords:** distant education, internet, routing, DNS, firewall, packet filter, virtual private network, VPN, bridging, virtual machine, operation system, FreeBSD, ipfw.

*The author declares no conflicts of interest.*

**For citation:** Gouriev D.E. The Experience of Distant Execution of Practical Training on Construction of Internet Network Segment. *Sovremennye informacionnye tehnologii i IT-obrazovanie* = Modern Information Technologies and IT-Education. 2020; 16(4):951-960. DOI: https://doi.org/10.25559/ SITITO.16.202004.951-960

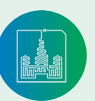

Современные информационные технологии и ИТ-образование

Том 16, № 4. 2020 ISSN 2411-1473 sitito.cs.msu.ru

## **Введение**

Эпидемиологическая обстановка осени 2020 года требовала проведения большинства занятий высшей школы в дистанционном режиме. При этом определенные сложности вызывают практические занятия по компьютерным сетям, требующие использования специального оборудования или специальной организации тренировочной сети. Данная статья посвящена одной из таких задач.

Практические занятия к курсу «Технологии сети Интернет» проводятся в течение ряда лет на факультете ВМК МГУ имени М.В. Ломоносова и дополняют указанный курс. В ходе занятий учащиеся самостоятельно строят собственную сеть TCP/IP и подключают ее к сети Интернет. Сценарий занятий включает настройку необходимого минимума сетевых сервисов: статической маршрутизации, серверов DNS и межсетевого экрана. В обычном режиме занятия проводятся на рабочих станциях в учебном классе, а в дистанционном режиме их проведение требует специальных подходов и средств [1]-[7].

Далее будет рассмотрен более детально сценарий практических работ и используемые технические средства при очных занятиях, метод и технические средства построении учебной сети для занятий онлайн, технические средства для общения преподавателя с учащимися в процессе занятия. Будут приведены практические выводы на основе первого опыта проведения занятий онлайн.

# **Практические занятия к курсу «Технологии сети Интернет»**

Практические занятия предназначены для углубления понимания указанного курса и для формирования минимального множества практических навыков по построению сети. В ходе занятий учащиеся самостоятельно строят собственную сеть TCP/IP и подключают ее к сети Интернет. Цикл практических занятий состоит из четырех занятий по четыре академических часа, на которых решаемые задачи распределены следующим образом:

- 1. Вводное занятие, на котором изучаются команды диагностики и настройки сети. Это занятие похоже на обычную лекцию, на которой, однако, учащиеся сразу же пробуют использовать изучаемые команды. В заключение дается обзор наиболее употребительных команд общего назначения в ОС Unix.
- 2. Настройка передачи данных в сети. Назначение адресов и задание правил статической маршрутизации. Учащиеся выполняют задания самостоятельно.
- 3. Настройка первичного (master) и вторичного (slave) серверов DNS в учебной сети. Каждый учащийся создает прямую и обратную зоны для своей сети и размещает их на двух серверах DNS. Учащиеся выполняют задания самостоятельно.
- 4. Настройка фильтра пакетов (род межсетевого экрана) в соответствии с заданной учебной политикой безопасности. Учащиеся выполняют задания самостоятельно.  $3$ анятия выполняются в ОС Free ${\rm BSD^1}.$

Структура учебной сети для случая очных занятий приведена на Рисунке 1.

Каждый учащийся выполняет задания на рабочей станции, на которой запущены виртуальные машины:

- Машина «Router» является шлюзом в «корпоративную сеть» этого учащегося
- Машина «Station» является станцией в этой «корпоративной сети»; в задании участвует всего одна станция, но выполняется задание так, как будто этих станций много.

В самом начале существования этих практических занятий они проводились на физических машинах. Однако довольно скоро эти физические машины были заменены на виртуальные. Использование виртуальных машин, за счет отказа от некоторой доли реалистичности, позволяет предоставить каждому учащемуся отдельную «корпоративную сеть» и возможность поупражняться в большем числе операций по ее настройке.

«Корпоративные сети» учащихся объединяются при помощи логического сегмента сети, обозначенного на Рисунке 1 как «10.10.100.0/24» и через этот же сегмент подключены к физической машине, обозначенной как «GW», выполняющей роль шлюза в сеть Интернет и другие функции в ходе практических занятий. В незапамятные времена использования протокола Ethernet 10BASE2 сегмент «10.10.100.0/24» действительно являлся физическим сегментом сети, но в современном лабораторном классе используются протоколы Ethernet 100BASE-TX и 1000BASE-T и логический сегмент реализуется как стойка коммутаторов Ethernet.

Как видим, в данной практической работе учебные компьютеры, на которых выполняются задания учащимися, уже виртуализованы. При переводе занятий в режим онлайн само собой напрашивается решение запускать эти виртуальные машины на собственных компьютерах учащихся.

В то же время, для выполнения работы требуется создать распределенную учебную сеть, аналогичную приведенной на Рисунке 1. Решение этой задачи описано в следующем разделе.

# **Построение учебной сети для занятий онлайн**

Итак, требуется построить распределенную сеть, функционально эквивалентную сети на Рисунке 1. Это должна быть как-бы локальная сеть с взаимодействием между станциями на канальном уровне, - это важно, поскольку взаимодействие на сетевом уровне как раз является предметом практических занятий.

Сеть строится путем сочетания технологий виртуальных частных сетей (VPN) и «бриджинга» (bridging). (Под «бриджингом» в данном случае понимается выполнение пакетной коммутации программным способом, реализованным в ядре ОС FreeBSD.) Структура сети приведена на Рисунке 2.

На компьютерах учащихся запускается дополнительная виртуальная машина, обозначенная как «FreeBSD-Switch», с установленной ОС FreeBSD и программным обеспечением VPN, выполняющая роль VPN-шлюза. Внешний интерфейс этой машины служит для подключения к сети Интернет (в том чис-

Modern Information **Technologies** and IT-Education

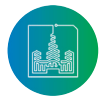

<sup>1</sup> The FreeBSD Project [Электронный ресурс]. URL: https://www.freebsd.org (дата обращения: 27.10.2020).

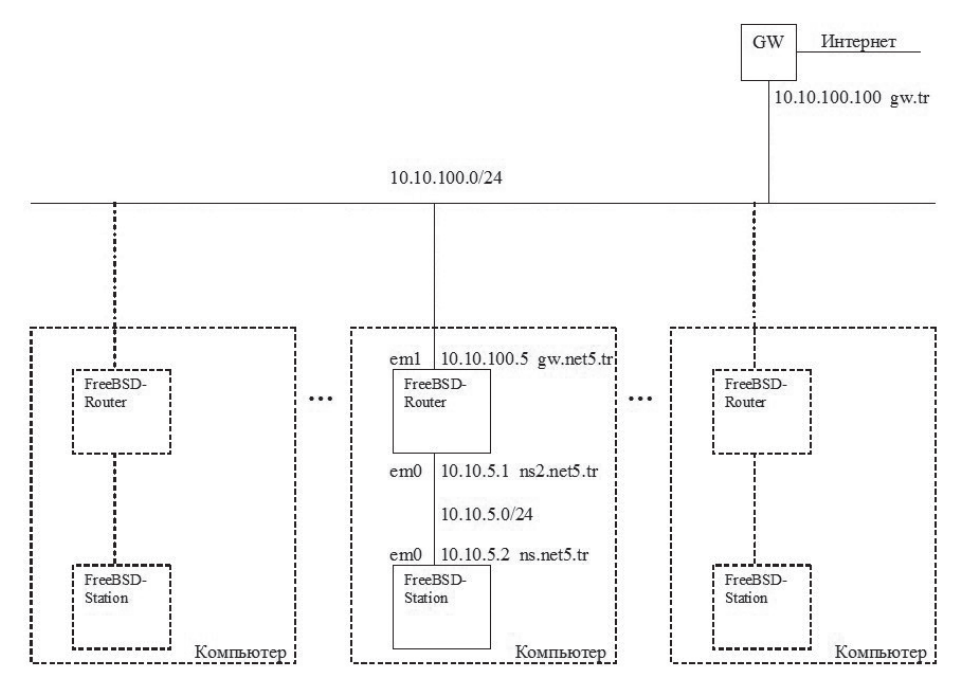

Р и с. 1. Структура учебной сети при очных занятиях

F i g. 1. The structure of the learning network in face-to-face classes

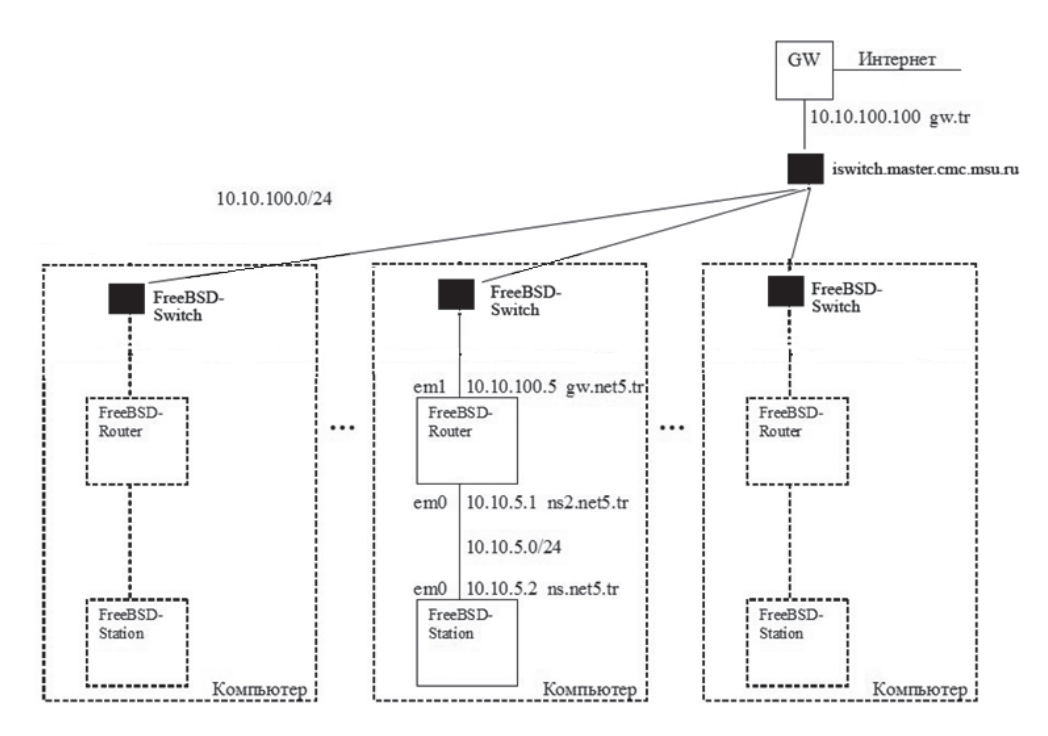

Р и с. 2. Структура учебной сети при занятиях онлайн F i g. 2. The structure of the learning network in online classes

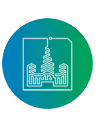

ле, допускается получение адресов по DHCP из внешней сети и подключение через транслятор сетевых адресов, NAT). Внутренний интерфейс выходит в виртуальную локальную сеть проигрывателя виртуальных машин. Этот интерфейс используется для обмена кадрами Ethernet; IP-адрес и другие параметры IP-соединений на этом интерфейсе не конфигурируются. При установлении VPN-соединения ПО VPN создает виртуальный интерфейс канального уровня (типа «tap»-), который объединяется с внутренним интерфейсом при помощи еще одного виртуального интерфейса, типа «bridge»<sup>3</sup> (здесь типология сетевых интерфейсов приведена в терминах, принятых в ОС FreeBSD).

В сети учебного класса устанавливается VPN-шлюз с точно такой же комплектацией, как на «FreeBSD-Switch», но уже на физической машине (на Рисунке 2 она обозначена как «iswitch.master.cmc.msu.ru», далее будем называть ее коротко «iswitch»). Этот шлюз сконфигурирован так, чтобы принимать VPN-соединения, исходящие с VPN-шлюзов учащихся. Внутренний интерфейс этой машины подключен к сети учебного класса.

С точки зрения виртуальных машин, используемых в практических занятиях, после установления VPN-соединений ситуация выглядит так, как если бы они находились в сети учебного класса, в частности – подключены к логическому сегменту «10.10.100.0/24» и непосредственно взаимодействуют с компьютером «GW». При этом совокупность обеспечивающих это VPN-шлюзов для этих виртуальных машин выглядит и функционирует как стойка Ethernet-коммутаторов [8]-[11].

Для реализации VPN-шлюзов был выбран пакет программного обеспечения VTun<sup>4</sup> – главным образом, из-за простоты настройки.

VTun использует собственный, проприетарный протокол VPN. Этот протокол может использовать в качестве транспорта протоколы TCP и UDP. Для организации VPN в общем случае предпочтительнее транспорт UDP. Однако, в условиях, когда одна из сторон соединения находится за NAT (на практике – даже за множественными NAT), VPN по UDP работает ненадежно. Об этом предупреждают разработчики VTun и это наблюдалось в предварительных экспериментах. Поэтому для данной сети вынужденно используется транспорт TCP.

Конфигурация соединения VTun для VPN-шлюзов учащихся «FreeBSD-Switch», клиентских, приведена на Рисунке 3, а конфигурация соединения VTun для VPN-шлюза класса «iswitch», серверного, приведена на Рисунке 4. Имеет смысл обратить и и учащими случае в вирових в виродном классе, и в виродном классе, и в данном классе, и в данном классе, и в д<br>Внимание на секции «up» и «down», в которых выполняются подключение и отключение вновь созданного виртуального ceтевого интерфейса к интерфейсу «bridge0» - программному **СРЕДС** коммутатору пакетов.  $\mathbf{F}_{\text{F}}$ 

Трудно не заметить имеющийся в приведенном решении па-<br> радокс: для организации распределенной учебной сети ис- Помимо соз, пользуются технологии передачи данных значительно более сложные, чем те, которые изучаются учащимися в процессе практических занятий. Это несколько снижает у учащихся ощущение реалистичности при выполнении учебных заданий. [12]-[13]. платформа Zoom хорошо известна и в настоящей время используется в подавляющем большинстве онлайн-

Приходится признать, что такое снижение – необходимая плата за проведение практических занятий онлайн.

Необходимо отметить, что указанный способ подключения к сети класса создает ощутимую брешь в безопасности сети подразделения, поэтому доступ к VPN-шлюзу класса допускается только для участников практических занятий и только в отведенное для этого время.

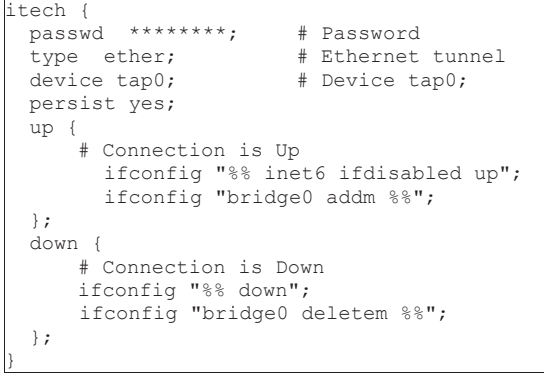

passwd \*\*\*\*\*\*\*\*; # Password Р и с. 3. Конфигурация VPN-шлюза учащегося F i g. 3. Student VPN Gateway Configuration

ifferent international configuration of the configuration  $\mathcal{L}^{\mathcal{L}}$ 

```
tech (
 passwd ********; # Password
  type ether;
 \frac{1}{\text{prob}} + TCP protocol
 compress no;
 encrypt no; # Encryption
 keepalive yes; # Keep connection alive
     # Connection is Up
 \};
      if \{# Connection is Down
}
 itech {
  type ether; \qquad # Ethernet tunnel<br>proto tcp; \qquad # TCP protocol
  stat yes; # Log connection statistic
  up {
       ifconfig "%% up";
       ifconfig "bridge0 addm %%";
  down {
       ifconfig "%% down";
       ifconfig "bridge0 deletem %%";
  };
}
```
### <sub>рограммному</sub> Средства общения в виртуальном  $\mathbf{p}$  проводился и был использован опыт, полученный в ходе чтения онлайн других курсов. В ходе чтения онлайн других курсов. В ходе чтения онлайн других курсов. В ходе чтения онлайн других курсов. В ходе чтения онлайн д качестве платформ-кандидатов рассматривались Zoom5 и TrueConf6 Полномасштабный сравнительный анализ подобных средств не входил в задачи данной работы и не **учебном классе**

тельно более — некоторое средство общения между преподавателем и учася в процессе щимися в виртуальном учебном классе, и в данном случае это называется режимом «селектора», поскольку позиционных позиционных позиционных позиционных «селекторных», по сел г у учащихся должна быть платформа многоточечных видеоконференций<br>качестве платформ-кандидатов рассматривались Zoom5 и TrueConf6 . юй сети ис- Помимо создания распределенной учебной сети, требуется называется режимом «селектора», поскольку позиционируется также для производственных «селекторных» должна быть платформа многоточечных видеоконференций овещаний. В  $[12]$ -[15]. [12]-[13].

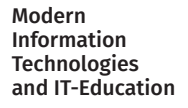

**CREAD SERVALUS**<br> **CREAD SERVICES**<br> **CREAD SERVICES**  $H \cap \mathcal{L}$  i g. 4. Class VPN gateway configuration Р и с. 4. Конфигурация VPN-шлюза класса

 $^2$  tap(4). FreeBSD Manual Pages [Электронный ресурс]. URL: https://www.freebsd.org/cgi/man.cgi?tap(4) (дата обращения: 27.10.2020).

<sup>3</sup> if bridge(4). FreeBSD Manual Pages [Электронный ресурс]. URL: https://www.freebsd.org/cgi/man.cgi?bridge(4) (дата обращения: 27.10.2020).  $\mu$ . https://www.freebsd.org/egi/man.egi.bridge(4) (дата ооращения. 27.10.2020).

<sup>4</sup> VTun – Virtual Tunnels over TCP/IP networks [Электронный ресурс]. URL: http://vtun.sourceforge.net (дата обращения: 27.10.2020).

Полномасштабный сравнительный анализ подобных средств не входил в задачи данной работы и не проводился. Однако, имелся и был использован опыт, полученный в ходе чтения онлайн других курсов. В качестве платформ-кандидатов рассматривались Zoom<sup>5</sup> и TrueConf<sup>6</sup>.

Платформа Zoom хорошо известна и в настоящее время используется в подавляющем большинстве онлайн-курсов, конференций и вебинаров.

Платформа TrueConf российского производства менее известна. Она поддерживает симметричные видеоконференции (36х36) и асимметричные (1х64). Асимметричный режим этой платформы также называется режимом «селектора», поскольку позиционируется также для производственных «селекторных» совещаний. В этом режиме имеется один основной докладчик, остальные же участники могут отправлять свои вопросы и замечания в чат конференции, либо выступить с короткой голосовой репликой, либо привлечь внимание основного докладчика при помощи специальной сигнализации (по опыту проведения занятий, учащиеся пользуются только чатом, так как остальные средства требуют специальной тренировки). При необходимости основной докладчик может пригласить «на трибуну» некоторое количество содокладчиков (до 36), видеоизображение и звук таких содокладчиков поступают в основной медиапоток конференции (по опыту проведения занятий, учащиеся избегают этого режима, из-за неумения или психологических барьеров).

В сравнении с Zoom, TrueConf создает более качественные видеозаписи конференций, хотя и несколько большего объема. Платформа TrueConf оказалась удачной в режиме 1х64 для чтения лекций для большого числа участников («потоковых»).

Однако, для практических занятий, которым посвящена данная статья, требуется более тесное, более интерактивное взаимодействие преподавателя и учащихся, а также учащихся друг с другом, то есть режим симметричной видеоконференции. И в этом режиме, по опыту наших занятий, устойчивость и качество видео-и аудиосвязи у TrueConf оказались ниже, чем у Zoom.

В связи с этим, в качестве платформы видеоконференций для взаимодействия в виртуальном учебном классе используется Zoom.

## **Средства выполнения виртуальных машин**

При проведении практических занятий в учебном классе аппаратура и программное обеспечение учебных рабочих станций унифицировано, состав программного обеспечения определяется организаторами занятий. Для исполнения виртуальных машин использовался проигрыватель VmWare Player<sup>7</sup> версии 6, позднее он был заменен на VirtualBox<sup>8</sup> версии 6.

При проведении тех же практических занятий онлайн следует учитывать, что собственные компьютеры учащихся имеют разные программно-аппаратные платформы [14]-[18]. В частности, при проведении занятий на компьютерах учащихся встретились ОС Windows (разные версии), Linux (разные дистрибутивы и версии) и Mac OS X. В таких условиях организаторы занятий не могут диктовать состав программного обеспечения. Для разрешения этой проблемы в практических занятиях использовалось несколько проигрывателей виртуальных машин:

- VmWare Player версии 6 способен выполняться на устаревшей технике, не требует аппаратной поддержки виртуализации, выполняется только в Windows,
- VmWare Player версии 16 способен выполняться на современных версиях Windows, а также на Linux, требует аппаратной поддержки виртуализации,
- VirtualBox версии 6 способен выполняться на Window, Linux, Mac OS X, требует аппаратной поддержки виртуализации.

Соответственно, для этих проигрывателей создавались отдельные версии виртуальных машин «Station», «Router» и «Switch» (см. Рисунки 1 и 2).

Наиболее популярной среди учащихся оказалась платформа VirtualBox, на нее и следует ориентироваться при последующем проведении этих практических занятий.

В процессе запуска виртуальных машин в условиях онлайн-занятий встретились определенные трудности.

Например, один из учащихся неправильно устанавливал виртуальные машины. И только с третьей попытки, с помощью преподавателя, удалось установить и запустить их в правильной конфигурации. Причиной этой трудности является недоработка преподавателя. Учащимся должны быть предоставлены детальные инструкции по установке виртуальных машин, не допускающие отступлений и ошибочных шагов. При первом проведении практических занятий этого сделано не было в связи с экспериментальным характером работы в целом, но должно быть исправлено при последующих проведениях.

Другой учащийся так и не смог включить на своем компьютере аппаратную поддержку виртуализации, и далее участвовал в занятиях как пассивный наблюдатель. К сожалению, в условиях онлайн-занятий и множественности аппаратных платформ компьютеров учащихся, преподаватель практически ничем не может помочь учащемуся в решении такой проблемы. Учащиеся должны быть достаточно технически подготовлены для участия в данных практических занятиях. Единственное, что может сделать преподаватель, это заранее указать учащимся на потенциальную проблему, чтобы они могли изучить, что такое аппаратная виртуализация и как она включается на их компьютере, до начала практических занятий.

# **Проблемы при проведении онлайн- -занятий**

В процессе проведения занятий выявились определенные проблемы, заслуживающие отдельного обсуждения. Во-первых, достаточно много времени занимает проверка

<sup>8</sup> Oracle VM VirtualBox [Электронный ресурс]. URL: https://www.virtualbox.org (дата обращения: 27.10.2020).

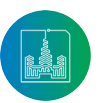

<sup>5</sup> Video Conferencing, Web Conferencing, Webinars, Screen Sharing – Zoom [Электронный ресурс]. URL: https://zoom.us (дата обращения: 27.10.2020).

<sup>6</sup> Video Conferencing Software – TrueConf [Электронный ресурс]. URL: https://trueconf.ru (дата обращения: 27.10.2020).

<sup>7</sup> VMware Workstation Player [Электронный ресурс]. URL: https://www.vmware.com/ru/products/workstation-player.html (дата обращения: 27.10.2020).

корректности установки виртуальных машин и работы распределенной учебной сети.

Во-вторых, в процессе проведения занятий преподавателю довольно часто бывает необходимо подойти к рабочей станции учащегося, чтобы

- Проверить выполнение шага задания, для этого просмотреть конфигурацию или запустить тест,
- Указать на ошибки и подсказать более правильный путь решения
- Исправить конфигурации, если учащийся сам с этим не справляется.

При проведении очных занятий в учебном классе это достигается легко.

При проведении занятий онлайн для выполнения таких действий требуется использовать функции Zoom «совместный просмотр экрана» и «предоставить совместное управление компьютером». Однако, использование этих функций занимает значительное время. Затраты времени связаны с тем, что

- Учащийся не знает, как «предоставить совместное управление компьютером» и нужно ему это объяснять.
- Включение указанных режимов само по себе требует времени, до 30 секунд.
- После включения у станций учащегося и преподавателя может оказаться несовместимый масштаб изображения экрана, и либо надо тратить время на конфигурацию масштаба, либо работать в неудобном масштабе, что само по себе вносит задержки.
- Довольно часто встречаются задержки и пропадания нажатий клавиш на клавиатуре, что тоже приводит к задержкам в работе со станцией учащегося.

В итоге, возможность «подойти к рабочей станции учащегося» на платформе Zoom имеется, но требует значительно больше времени, чем то же действие на очных занятиях в учебном классе.

Чтобы как-то снизить эти затраты, для проверки прохождения шага задания учащимся вместо просмотра конфигураций и запуска тестов использовался подход, основанный на анализе сетевого трафика, при помощи утилиты tcpdump<sup>9</sup>. Эта утилита позволяет увидеть прохождение тестовых и ответных пакетов, на основе чего сделать вывод о корректности выполнения учащимся очередного шага.

В созданной учебной сети (см. Рисунок 2) такой перехват и анализ трафика преподавателем возможен на компьютерах «GW» и «iswitch», но нет возможности прослушивать внутреннюю сеть между виртуальными машинами на рабочих станциях учащихся (между «Router» и «Station»). Шаги заданий, выполняемые на внутренних сетях, таким способом проверять нельзя. Планируется в будущем модернизировать учебную сеть таким образом, чтобы перехват и анализ трафика внутренней сети также стал возможен.

За счет анализа трафика можно сократить количество подключений преподавателя к рабочим станциям учащихся, но исключить такие подключения совсем невозможно. Поэтому при построении занятий надо учитывать временные затраты на них [19]-[25].

По опыту проведения данных практических занятий, с учетом

затрат времени на проверку корректности установки виртуальных машин и работы распределенной учебной сети, на подключение преподавателя к рабочим станциям учащихся, онлайн-занятия требуют в 1,5 раза больше времени, чем очные занятия в учебном классе по тому же сценарию. Это следует учитывать при последующем планировании учебного процесса.

## **Заключение**

Построена распределенная учебная сеть для проведения практических занятий по компьютерным сетям онлайн. Успешно проведены занятия.

По опыту проведения занятий сделаны выводы, полезные для последующих проведений таких занятий:

- Практические занятия онлайн требуют в 1,5 раза больше времени, чем аналогичные очные занятия в учебном классе.
- Для проверки прохождения учащимися шагов задания следует шире применять средства анализа сетевого трафика.
- Необходимо снабжать учащихся детальными инструкциями по подготовке к практическим занятиям, по установке учебных виртуальных машин, и делать это заблаговременно.

Результаты работы могут быть применены в случае повторных ухудшений эпидемиологической обстановки, а также для проведения практических занятий в учебных заведениях и на курсах дистанционного образования.

## **Список использованных источников**

- [1] Ефремова, Л. И. Современные технологии обеспечения качества образования в национальном исследовательском университете / Л. И. Ефремова, Н. В. Аникина. – DOI 10.15507/Inted.74.018.201401.006 // Интеграция образования. − 2014. − Т. 18, № 1(74). − С. 6-13. – URL: https://www.elibrary.ru/item.asp?id=21760467 (дата обращения: 27.10.2020). – Рез. англ.
- [2] Джанелли, М. Электронное обучение в теории, практике и исследованиях / М. Джанелли. – DOI 10.17323/1814- 9545-2018-4-81-98 // Вопросы образования. − 2018. − № 4. − С. 81-98. – URL: https://www.elibrary.ru/item. asp?id=36566167 (дата обращения: 27.10.2020). – Рез. англ.
- [3] Ольховая, Т. А. Новые практики инженерного образования в условиях дистанционного обучения / Т. А. Ольховая, Е. В. Пояркова. – DOI 10.31992/0869-3617-2020-29- 8-9-142-154 // Высшее образование в России. − 2020. − Т. 29, № 8/9. − С. 142-154. – URL: https://www.elibrary. ru/item.asp?id=43866459 (дата обращения: 27.10.2020). – Рез. англ.
- [4] Кейек-Франсен, Д. Практики успешности студентов: от очного обучения к масштабному и обратно / Д. Кейек-Франсен. – DOI 10.17323/1814-9545-2018-4-116-138 // Вопросы образования. − 2018. − № 4. − С. 116-138.

Modern Information **Technologies** and IT-Education

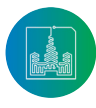

<sup>9</sup> tcpdump(1). FreeBSD Manual Pages [Электронный ресурс]. URL: https://www.freebsd.org/cgi/man.cgi?tcpdump(1) (дата обращения: 27.10.2020).

– URL: https://www.elibrary.ru/item.asp?id=36566169 (дата обращения: 27.10.2020). – Рез. англ.

- [5] Попова, Н. Е. Технологии дистанционного обучения как инновация в процессе реализации образовательных стандартов нового поколения / Н. Е. Попова, О. А. Чикова. – DOI 10.15293/2226-3365.1402.02 // Вестник Новосибирского государственного педагогического университета. – 2014. – № 2(18). – С. 17-26. – URL: https://www. elibrary.ru/item.asp?id=21421527 (дата обращения: 27.10.2020). – Рез. англ.
- [6] Андропова, Е. В. Опыт разработки дистанционного курса для студентов физико-математического факультета // Е. В. Андропова // Психология образования в поликультурном пространстве. – 2010. – Т. 2, № 2. – С. 75-81. – URL: https://www.elibrary.ru/item.asp?id=15234216 (дата обращения: 27.10.2020). – Рез. англ.
- [7] Андропова, Е. В. Технология смешанного обучения и ее роль в повышении качества образования / Е. В. Андропова, Е. В. Кондакова // Информатика и образование. – 2009. – № 8. – С. 112-114. – URL: https://www.elibrary. ru/item.asp?id=17771382 (дата обращения: 27.10.2020). – Рез. англ.
- [8] Goebel, J. Academic conferencing in the age of COVID-19 and climate crisis: The case of the Comparative and International Education Society (CIES) / J. Goebel, C. Manion, Z. Millei, R. Read, I. Silova. – DOI 10.1007/s11159- 020-09873-8 // International Review of Education. – 2020. – Vol. 66, issue 5-6. – Pp. 797-816.
- [9] Vojnak, D. T. Performance Comparison of the type-2 hypervisor VirtualBox and VMWare Workstation / D. T. Vojnak, B. S. Ðorđević, V. V. Timčenko, S. M. Štrbac. – DOI 10.1109/TELFOR48224.2019.8971213 // 2019 27th Telecommunications Forum (TELFOR). – Belgrade, Serbia, 2019. – Pp. 1-4.
- [10] Borislav, Đ. Performance comparison of virtualization softwares used on MS Windows 7 / Đ. Borislav, V. Timčenko, V. Verica, A. Branka. – DOI 10.1109/TELFOR.2013.6716405 // 2013 21st Telecommunications Forum Telfor (TELFOR). – Belgrade, Serbia. 2013. – Pp. 1019-1022.
- [11] Dorđević, B. Performance comparison of native host and hyper-based virtualization VirtualBox / B. Đorđević, V. Timčenko, O. Pavlović, N. Davidović. – DOI 10.1109/ INFOTEH51037.2021.9400684 // 2021 20th International Symposium INFOTEH-JAHORINA (INFOTEH). – East Sarajevo, Bosnia and Herzegovina, 2021. – Pp. 1-4.
- [12] Nechaev, V. Biometric Methods of Identification and Verification in the Systems of Tele-Education / V. Nechaev, K. Markelov. – DOI 10.1007/978-3-030-46895-8\_8 // Modern Information Technology and IT Education. SITITO 2018. Communications in Computer and Information Science; ed. by V. Sukhomlin, E. Zubareva. – Springer, Cham, 2020. – Vol. 1201. – Pp. 98-109.
- [13] Saveliev, A. I. Architecture of Data Exchange with Minimal Client-Server Interaction at Multipoint Video Conferencing / A. I. Saveliev, I. V. Vatamaniuk, A. L. Ronzhin. – DOI 10.1007/978-3-319-10353-2\_15 // Internet of Things, Smart Spaces, and Next Generation Networks and Systems. NEW2AN 2014. Lecture Notes in Computer Science; ed. by

S. Balandin, S. Andreev, Y. Koucheryavy. – Springer, Cham, 2014. – Vol. 8638. – Pp. 164-174.

- [14] Qadeer, M. A. Network Traffic Analysis and Intrusion Detection Using Packet Sniffer / M. A. Qadeer, A. Iqbal, M. Zahid, M. R. Siddiqui. – DOI 10.1109/ICCSN.2010.104 // 2010 Second International Conference on Communication Software and Networks. – Singapore, 2010. – Pp. 313-317.
- [15] Барков, Д. В. Рразработка учебно-лабораторного стенда *«*Локальные вычислительные сети*» / Д. В. Барков, С. А.*  Сенотова. – DOI 10.36629/2686-9896-2020-1-99-100 // Современные технологии и научно-технический прогресс. – 2020. – Т. 1, № 7. – С. 99-100. – URL: https://www. elibrary.ru/item.asp?id=43019176 (дата обращения: 27.10.2020). – Рез. англ.
- [16] Лушпа, Е. Ю. Локальные вычислительные сети. Особенности и методы построения / Е. Ю. Лушпа // Перспективы науки. – 2020. – № 5(128). – С. 39-44. – URL: https:// www.elibrary.ru/item.asp?id=43858769 (дата обращения: 27.10.2020). – Рез. англ.
- [17] Беришева, Е. Д. Дистанционное образование в России / Е. Д. Беришева, Е. И. Большакова // Актуальные вопросы профессионального образования. – 2018. – № 3(12). – С. 58-61. – URL: https://www.elibrary.ru/item. asp?id=36688569 (дата обращения: 27.10.2020). – Рез. англ.
- [18] Ермаков, А. Анализ существующих фрагментов информационно-телекоммуникационной системы / А. Ермаков // Первая миля. – 2016. – № 4(57). – С. 58-61. – URL: https://www.elibrary.ru/item.asp?id=26206722 (дата обращения: 27.10.2020). – Рез. англ.
- [19] Мейкшан, В. И. К вопросу анализа дисциплины приоритетного обслуживания при многоуровневом управлении сетями связи / В. И. Мейкшан. – DOI 10.17212/1727- 2769-2016-1-73-83 // Доклады Академии наук высшей школы Российской Федерации. – 2016. – № 1(3). – С. 73-83. – URL: https://www.elibrary.ru/item. asp?id=26143339 (дата обращения: 27.10.2020). – Рез. англ.
- [20] Luzgachev, M. V. The resource allocation problem in the design of virtual private networks with unicast and multicast connections / M. V. Luzgachev, K. E. Samouylov. – DOI 10.1109/ICUMT.2010.5676516 // International Congress on Ultra Modern Telecommunications and Control Systems. – Moscow, Russia, 2010. – Pp. 1096-1101.
- [21] Intelligent Computing for Interactive System Design: Statistics, Digital Signal Processing, and Machine Learning in Practice / ed. by P. Eslambolchilar, A. Komninos, M. Dunlop. – DOI 10.1145/3447404. – 1st. ed. – Vol. 34. – Association for Computing Machinery, New York, NY, USA, 2021.
- [22] Sharma, S. A survey on internet of vehicles: Applications, security issues & solutions / S. Sharma, B. Kaushik. – DOI 10.1016/j.vehcom.2019.100182 // Vehicular Communications. – 2019. – Vol. 20. – Article 100182.
- [23] Гилев, В. М. Виртуальные машины: анализ дидактических принципов / В. М. Гилев. – DOI 10.15593/2224- 9389/2016.1.12 // Вестник Пермского национального исследовательского

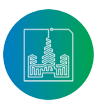

университета. Проблемы языкознания и педагогики. – 2016. – № 1. – С. 109-116. – URL: https://www.elibrary. ru/item.asp?id=25681689 (дата обращения: 27.10.2020). – Рез. англ.

- [24] Рындина, А. С. Перспективы применения технологий виртуализации ИТ-инфраструктуры в процессе обучения в образовательных организациях высшего образования / А. С. Рындина // Colloquium-journal. – 2019. – № 11-1(35). – С. 118-120. – URL: https://www.elibrary.ru/ item.asp?id=38304268 (дата обращения: 27.10.2020). – Рез. англ.
- [25] Усманов, Ш. Н. Виртуальные машины в преподавании информатики / Ш. Н. Усманов // Информатика и образование. – 2007. – № 6. – С. 120-121. – URL: https://www. elibrary.ru/item.asp?id=12844401 (дата обращения: 27.10.2020). – Рез. англ.

*Поступила 27.10.2020; одобрена после рецензирования 29.11.2020; принята к публикации 06.12.2020.*

#### Об авторе:

**Гурьев Дмитрий Евгеньевич**, научный сотрудник лаборатории открытых информационных технологий, факультет вычислительной математики и кибернетики, ФГБОУ ВО «Московский государственный университет имени М. В. Ломоносова» (119991, Российская Федерация, г. Москва, ГСП-1, Ленинские горы, д. 1), ORCID: http://orcid.org/0000-0003-1093-108X, gouriev@oit.cmc.msu.ru

*Автор прочитал и одобрил окончательный вариант рукописи.*

## **References**

- [1] Efremova L.I., Anikina N.V. *Sovremennye tehnologii obespechenija kachestva obrazovanija v nacional'nom issledovatel'skom universitete* [Modern technologies for ensuring quality education process in national research universities]. *Integracija obrazovanija* = Integration of Education. 2014; 18(1):6-13. (In Russ., abstract in Eng.) DOI: https://doi. org/10.15507/Inted.74.018.201401.006
- [2] Janelli M. *Elektronnoe obuchenie v teorii, praktike i issledovaniyakh* [E-Learning in Theory, Practice, and Research]. *Voprosy obrazovaniya* = Educational Studies Moscow. 2018; (4):81-98. (In Eng.) DOI: https://doi.org/10.17323/1814- 9545-2018-4-81-98
- [3] Olkhovaya T.A., Poyarkova E.V. New Practices of Engineering Education in Conditions of Distance Learning. *Vysshee obrazovanie v Rossii* = Higher Education in Russia. 2020; 29(8/9):142-154. (In Russ., abstract in Eng.) DOI: https:// doi.org/10.31992/0869-3617-2020-29-8-9-142-154
- [4] Keyek-Franssen, D. Practices for Student Success: From Face-to-Face to At-Scale and Back. *Voprosy obrazovaniya* = Educational Studies Moscow. 2018; (4):116-138. (In Eng.) DOI: https://doi.org/10.17323/1814-9545-2018-4-116- 138
- [5] Popova N.E., Chikova O.A. Technologies of Distance Learning as an Innovation in the Course of Implementation of Educational Standards of New Generation. *Vestnik Novosi-*

*birskogo gosudarstvennogo pedagogicheskogo universiteta* = Novosibirsk State Pedagogical University Bulletin. 2014; (2):17-26. (In Russ., abstract in Eng.) DOI: https://doi. org/10.15293/2226-3365.1402.02

- [6] Andropova E.V. *Opyt razrabotki distancionnogo kursa dlja studentov fiziko-matematicheskogo fakul'teta* [Experience in developing a distance course for students of the Faculty of Physics and Mathematics]. *Psihologija obrazovanija v polikul'turnom prostranstve* = Educational Psychology in Polycultural Space. 2010; 2(2):75-81. Available at: https://www.elibrary.ru/item.asp?id=15234216 (accessed 27.10.2020). (In Russ., abstract in Eng.)
- [7] Andropova E.V., Kondakova E.V. *Tehnologija smeshannogo obuchenija i ee rol' v povyshenii kachestva obrazovanija* [Blended learning technology and ts role in improving the quality of education]. *Informatics and Education*. 2009; (8):112-114. Available at: https://www.elibrary.ru/item. asp?id=17771382 (accessed 27.10.2020). (In Russ., abstract in Eng.)
- [8] Goebel J., Manion C., Millei Z., Read R., Silova I. Academic conferencing in the age of COVID-19 and climate crisis: The case of the Comparative and International Education Society (CIES). *International Review of Education.* 2020; 66(5-6):797-816. (In Eng.) DOI: https://doi.org/10.1007/ s11159-020-09873-8
- [9] Vojnak D.T., Ðorđević B.S., Timčenko V.V., Štrbac S.M. Performance Comparison of the type-2 hypervisor VirtualBox and VMWare Workstation. In: *2019 27th Telecommunications Forum (TELFOR).* Belgrade, Serbia; 2019. p. 1-4. (In Eng.) DOI: https://doi.org/10.1109/TELFOR48224.2019.8971213
- [10] Borislav Đ., Timčenko V., Verica V., Branka A. Performance comparison of virtualization softwares used on MS Windows 7. In: *2013 21st Telecommunications Forum Telfor (TELFOR).* Belgrade, Serbia; 2013. p. 1019-1022. (In Eng.) DOI: https://doi.org/10.1109/TELFOR.2013.6716405
- [11] Đorđević B., Timčenko V., Pavlović O., Davidović N. Performance comparison of native host and hyper-based virtualization VirtualBox. In: *2021 20th International Symposium INFOTEH-JAHORINA (INFOTEH)*. East Sarajevo, Bosnia and Herzegovina; 2021. p. 1-4. (In Eng.) DOI: https://doi. org/10.1109/INFOTEH51037.2021.9400684
- [12] Nechaev V., Markelov K. Biometric Methods of Identification and Verification in the Systems of Tele-Education. In: Sukhomlin V., Zubareva E. (ed.) Modern Information Technology and IT Education. SITITO 2018. *Communications in Computer and Information Science*. 2020; 1201:98-109. Springer, Cham. (In Eng.) DOI: https://doi.org/10.1007/978-3-030- 46895-8\_8
- [13] Saveliev A.I., Vatamaniuk I.V., Ronzhin A.L. Architecture of Data Exchange with Minimal Client-Server Interaction at Multipoint Video Conferencing. In: Balandin S., Andreev S., Koucheryavy Y. (ed.) Internet of Things, Smart Spaces, and Next Generation Networks and Systems. NE-W2AN 2014. *Lecture Notes in Computer Science*. 2014; 8638:164-174. Springer, Cham. (In Eng.) DOI: https://doi. org/10.1007/978-3-319-10353-2\_15
- [14] Qadeer M.A., Iqbal A., Zahid M., Siddiqui M.R. Network Traffic Analysis and Intrusion Detection Using Packet Sniffer. In:

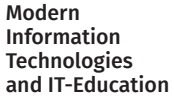

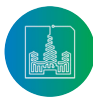

*2010 Second International Conference on Communication Software and Networks*. Singapore; 2010. p. 313-317. (In Eng.) DOI: https://doi.org/10.1109/ICCSN.2010.104

- [15] Barkov D.V., Senotova S.A. Development of training and laboratory stand "Local Computer Networks. *Sovremennye tekhnologii i nauchnotekhnicheskij progress*. 2020; 1(7):99-100. (In Russ., abstract in Eng.) DOI: https://doi. org/10.36629/2686-9896-2020-1-99-100
- [16] Lushpa E. Yu. Local Computer Networks. Features and Methods of Construction. *Science Prospects*. 2020; (5):39-44. Available at: https://www.elibrary.ru/item.asp?id=43858769 (accessed 27.10.2020). (In Russ., abstract in Eng.)
- [17] Berisheva E.D., Bolshakova E.I. Distance Education in Russia. *Actual Issues of Professional Education*. 2018; (3):58-61. Available at: https://www.elibrary.ru/item.asp?id=36688569 (accessed 27.10.2020). (In Russ., abstract in Eng.)
- [18] Ermakov A. Analysis of existing fragments of information and telecommunication system. *Pervaja milja* = Last Mile. 2016; (4):58-61. Available at: https://www.elibrary.ru/ item.asp?id=26206722 (accessed 27.10.2020). (In Russ., abstract in Eng.)
- [19] Meikshan V.I. On analysis of priority-based service discipline in multilevel telecom network management system. *Proceedings of the Russian Higher School Academy of Sciences*. 2016; (1):73-83. (In Russ., abstract in Eng.) DOI: https:// doi.org/10.17212/1727-2769-2016-1-73-83
- [20] Luzgachev M.V., Samouylov K.E. The resource allocation problem in the design of virtual private networks with unicast and multicast connections. In: *International Congress on Ultra Modern Telecommunications and Control Systems*. Moscow, Russia; 2010. p. 1096-1101. (In Eng.) DOI: https:// doi.org/10.1109/ICUMT.2010.5676516
- [21] Eslambolchilar P., Komninos A., Dunlop M. (ed.) Intelligent Computing for Interactive System Design: Statistics, Digital Signal Processing, and Machine Learning in Practice. 1st. ed, vol. 34. Association for Computing Machinery, New York, NY, USA; 2021. (In Eng.) DOI: https://doi. org/10.1145/3447404
- [22] Sharma S., Kaushik B. A survey on internet of vehicles: Applications, security issues & solutions. *Vehicular Communications*. 2019; 20:100182. (In Eng.) DOI: https://doi. org/10.1016/j.vehcom.2019.100182
- [23] Gilev V.M. Virtual machines: analysis of didactic principles. *Vestnik Permskogo nacionalʹnogo issledovatelʹskogo politehničeskogo universiteta. Problemy* âzykoznaniâ *i pedagogiki* = PNRPU Linguistics and Pedagogy Bulletin. 2016; (1):109-116. (In Russ., abstract in Eng.) DOI: https://doi. org/10.15593/2224-9389/2016.1.12
- [24] Ryndina A.S. Prospects for the use of virtualization of IT-infrastructure in the learning process in educational institutions of higher education. *Colloquium-journal*. 2019; (11-1):118-120. Available at: https://www.elibrary.ru/ item.asp?id=38304268 (accessed 27.10.2020). (In Russ., abstract in Eng.)
- [25] Usmanov Sh.N. *Virtual'nye mashiny v prepodavanii informatiki* [Virtual machines in teaching informatics]. *Infor-*

*matics and Education*. 2007; (6):120-121. Available at: https://www.elibrary.ru/item.asp?id=12844401 (accessed 27.10.2020). (In Russ., abstract in Eng.)

## *Submitted 27.10.2020; approved after reviewing 29.11.2020; accepted for publication 06.12.2020.*

#### About the author:

**Dmitry E. Gouriev,** Researcher of the Open Information Technologies Lab, Faculty of Computational Mathematics and Cybernetics, Lomonosov Moscow State University (1 Leninskie gory, Moscow 119991, GSP-1, Russian Federation), ORCID: http:// orcid.org/0000-0003-1093-108X, gouriev@oit.cmc.msu.ru

*The author has read and approved the final manuscript.*

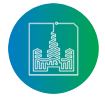